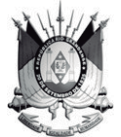

ESTADO DO RIO GRANDE DO SUL PODER JUDICIÁRIO TRIBUNAL DE JUSTICA

# PROVIMENTO Nº 007/2019-CGJ

#### DISPONIBILIZADO NO DJE Nº 6.448, PÁG, 28, DE 22/02/2019

EXPEDIENTE 8.2017.0010/000662-0

Regulamenta os serviços de mediação e conciliação nas serventias extrajudiciais do Estado do Rio Grande do Sul.

## A EXCELENTÍSSIMA SENHORA DESEMBARGADORA DENISE OLIVEIRA CEZAR, CORREGEDORA-GERAL DA JUSTIÇA, NO USO DE SUAS **ATRIBUICÕES LEGAIS:**

**CONSIDERANDO** o disposto no Provimento nº 67/2018, do Conselho Nacional de Justiça, que dispõe sobre os procedimentos de conciliação e de mediação nos servicos notariais e de registro do Brasil.

# **PROVÊ:**

Art. 1º - Os responsáveis pelos serviços notariais e de registro interessados em exercer os procedimentos de conciliação e de mediação previstos no Provimento nº 67/2018, do Conselho Nacional de Justiça, deverão postular autorização perante esta Corregedoria-Geral da Justiça.

Art. 2º - Além dos próprios titulares e interinos das serventias. poderão ser autorizados a exercer os serviços de conciliação e de mediação até 05 (cinco) prepostos com vínculo empregatício junto ao responsável pela serventia respectiva, sempre a requerimento deste.

Art. 3º - A autorização será concedida mediante comprovação do cadastro do conciliador/mediador junto ao NUPEMEC-TJRS (art. 5°, §1°, do Provimento nº 67/2018-CNJ), da formação deste em curso para o desempenho das

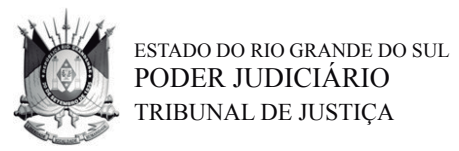

funções (art. 6º do Provimento nº 67/2018-CNJ), e, no caso de preposto, do vínculo empregatício com o responsável pela serventia.

Art. 4º - Os cursos de formação serão oferecidos por associações, escolas ou institutos previamente autorizados pelo NUPEMEC-TJRS.

Art. 5° - Este provimento entrará em vigor no primeiro dia útil seguinte à data de sua disponibilização no Diário da Justiça Eletrônico, revogando-se as disposições em contrário.

Publique-se.

Cumpra-se.

Porto Alegre, 19 de fevereiro de 2019.

# DES<sup>a</sup>. DENISE OLIVEIRA CEZAR,

CORREGEDORA-GERAL DA JUSTIÇA.